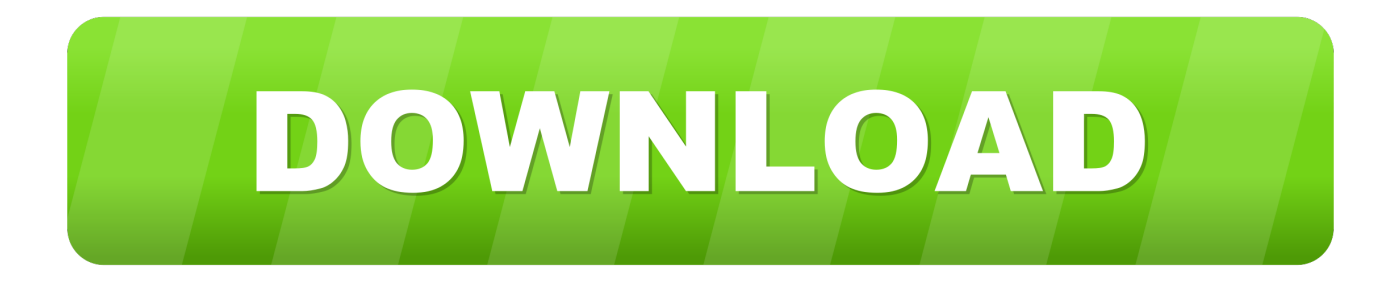

### [Download Audio From Youtube Mac](https://hardcore-borg-8b20d1.netlify.app/Outlook-Para-Mac-Addons#chzen=rG8wAKvxqGqwyVXMB39grWyH1eiLjwD0v3BzbsBVjN==)

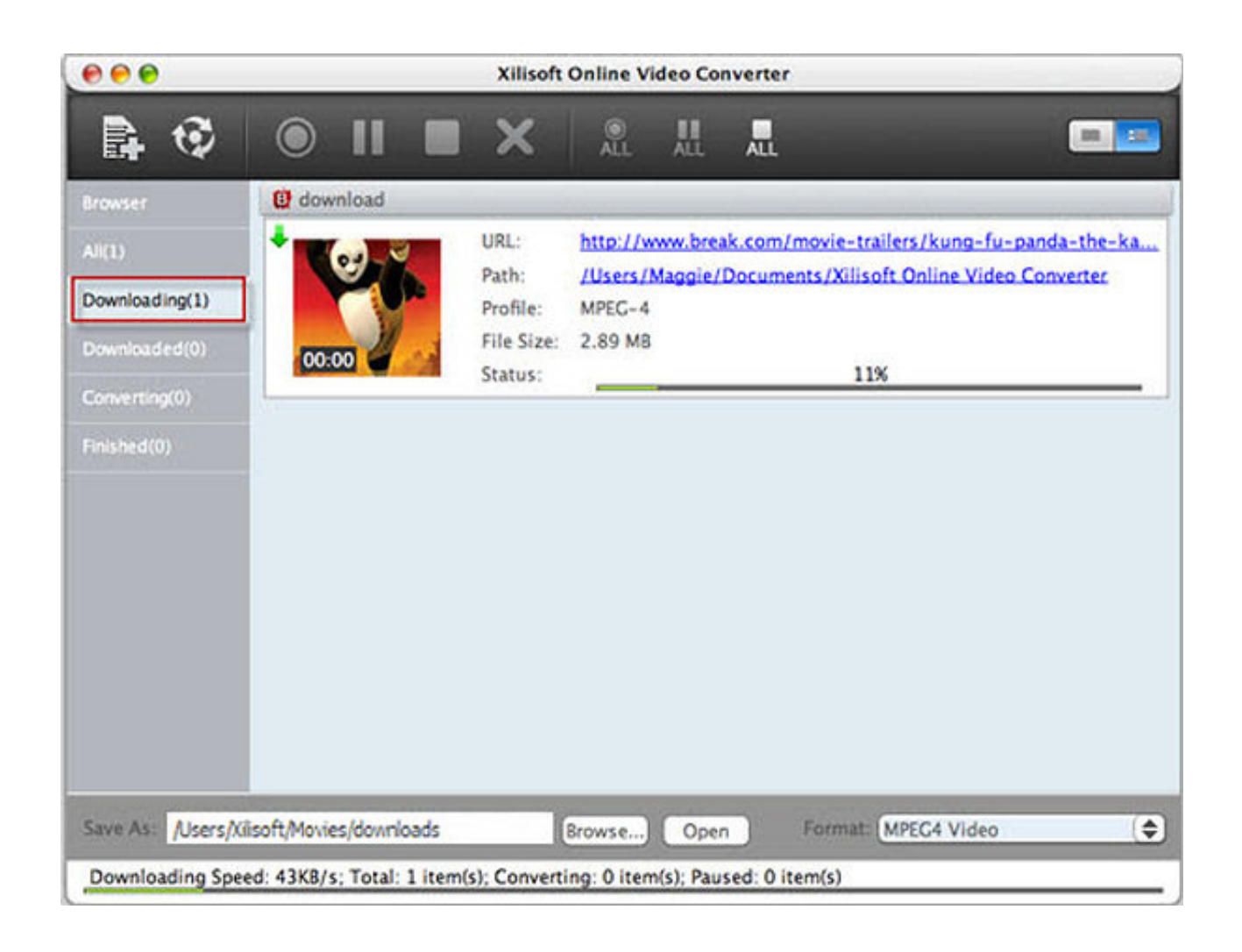

[Download Audio From Youtube Mac](https://hardcore-borg-8b20d1.netlify.app/Outlook-Para-Mac-Addons#chzen=rG8wAKvxqGqwyVXMB39grWyH1eiLjwD0v3BzbsBVjN==)

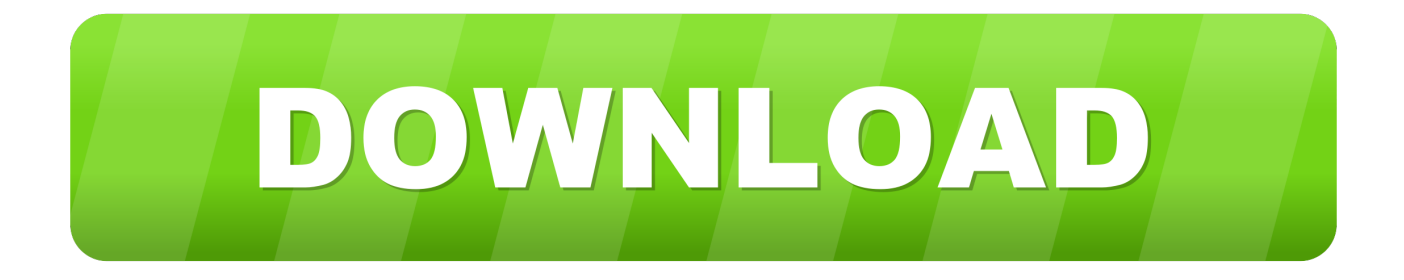

Hot search: Fix Facebook audio problem; troubleshoot sound issue when play MP4; iPhone no sound fixedA Versatile Solution to Play YouTube Videos with High-Quality AudioMacX YouTube Downloader - Free download any SD or HD or 4K UHD videos from YouTube with original audio track and video quality reserved.. Watch YouTube videos offline and keep you away from bothering Adobe Flash Player issues and web browser bugs.

- 1. audio from youtube
- 2. audio from youtube to iphone
- 3. audio from youtube to garageband

Why Do YouTube Videos Have No Sound? How to Solve it?I can imagine how confused and frustrated you would be when you meet the YouTube no audio problem.. That's to say, they don't give you full access to enjoy the contents unless you pay for them or rent them and then you are allowed to watch YouTube videos with video and audio.. Convert and download youtube videos to mp3 (audio) or mp4 (video) files for free.

### **audio from youtube**

audio from youtube, audio from youtube mac, audio from youtube to iphone, audio from youtube to imovie, audio from youtube to garageband, audio from youtube app, audio from youtube library, audio from youtube android, audio from youtube html, audio from youtube clip, how do i get audio from youtube [Epson Scan Software Download For Mac](https://textkabuner.substack.com/p/epson-scan-software-download-for)

So at times, just don't complicate the issues >>> Click to see how to fix YouTube loading problem, YouTube videos lagging/stuttering2.. There is no registration or software needed If you cannot hear any sound when playing YouTube videos or fail to get any audio from YouTube for various unknown causes, calm down, man, here I will help you analyze why the YouTube no sound problem happens and show you a clear path to fix the issue with YouTube sound with the greatest ease.. So, this is the primary step you need to do Besides, chances are also that the YouTube videos you are playing belong to the copy protected ones.. Y2mate download youtube videos and more! You can also save video from Facebook, Instagram, Coub, Twitter, TikTok, and many other services.. 1 Sound SettingApart from your computer sound track asked to check, the sound setting on your YouTube you are watching is also the one you can't ignore. [Install Dvd Player In Honda Pilot](https://optimistic-austin-1433c7.netlify.app/Install-Dvd-Player-In-Honda-Pilot)

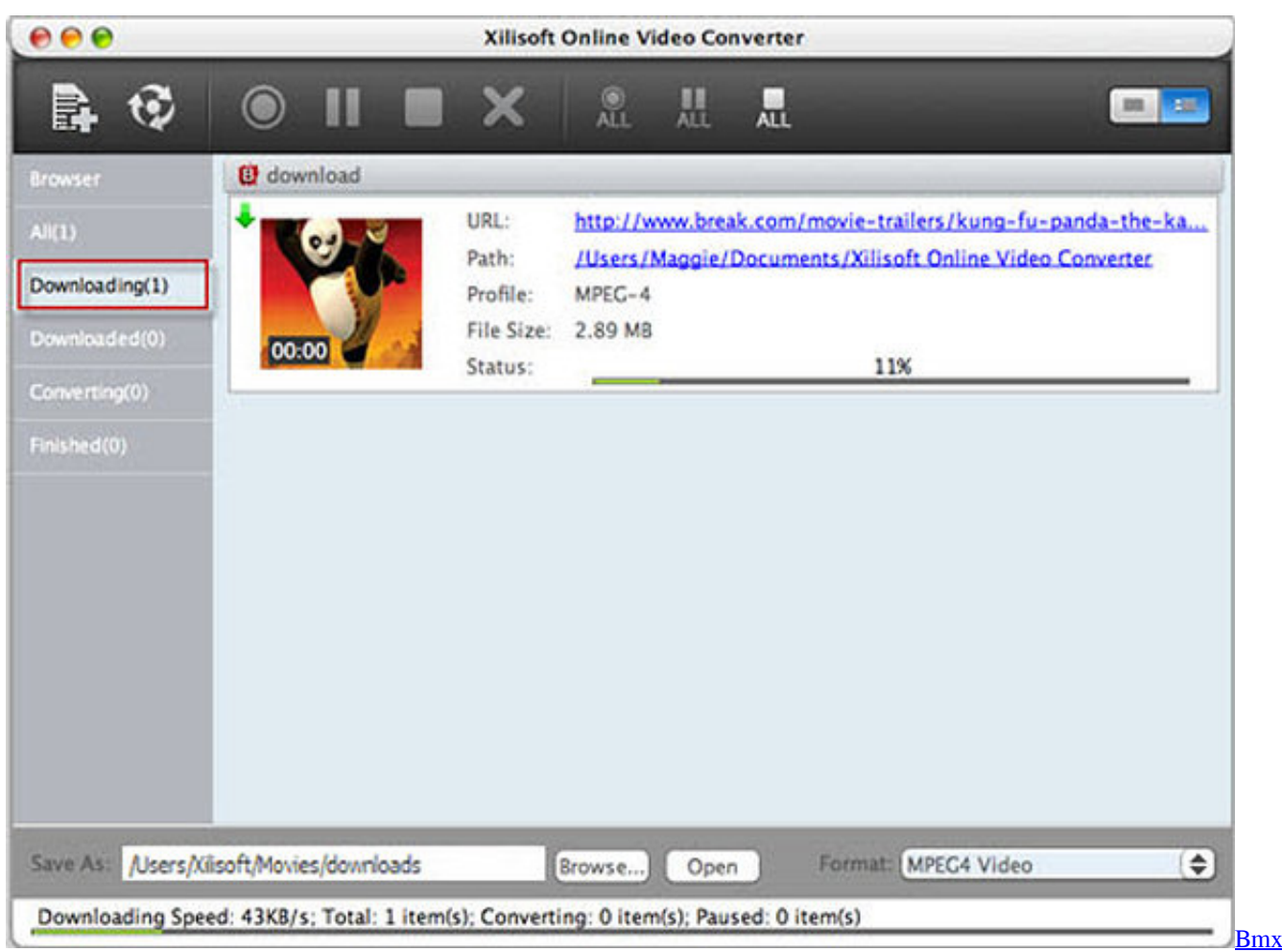

[Supergoose Characteristics](http://homitsuoka.tistory.com/4)

# **audio from youtube to iphone**

### [Autocad 2013 Crack Xforce Indir Ve](http://poukera.yolasite.com/resources/Autocad-2013-Crack-Xforce-Indir-Ve.pdf)

 And you might be very curious about the reasons And so am I After accessing to loads of detailed info and consulting to the technical experts, eventually I get the ultimate solution for YouTube no sound issues, along with some clues about the possible reasons.. After you open the YouTube videos online, check if the audio track named Mute is labeled with a symbol 'X', if so, just click it and unmute the video.. Sometimes, you may scratch your head, but the YouTube audio/sound not working reason is just so simple.. Case 1: Play Online YouTube Video with Video but No AudioPrior to one by one list out the possible reasons, I just want to remind you to check your sound track on your computer and make sure whether it's on or not, for some of us may forget to turn on your audio device on your computer. [Free Handbrake For Mac](https://loving-hugle-0e8c83.netlify.app/Free-Handbrake-For-Mac)

# **audio from youtube to garageband**

#### [Lg Flatron L177Wsb Driver Windows Xp](http://lemnhyferte.blogg.se/2021/march/lg-flatron-l177wsb-driver-windows-xp.html)

Quick and convenient, YouTube to MP3 is a website where you can copy Our youtube video downloader allows you to download and save videos to any storage, from where you can play them in the future.. So if you should go to examine your sound card now?3 Adobe Flash Player Supposed you can playback your local media files in VLC media player or Windows Media Player with sound but have YouTube sound/audio not working trouble online, then it's advisable for you to have a careful check on your Adobe Flash Player.. See if your Adobe Flash Player needs to be updated to a higher level if you are still using

the older version; if you should go back to your previous version of Adobe Flash Player when you cannot get any sound in YouTube only after you update your Adobe Flash Player; or make sure if there are something in your computer store required to reinstall because of certain important data missing.. So far, if you are rejected by both of the aforementioned cases, then just read the following possible 4 reasons that causes the YouTube no sound issue and that's what you need.. And chief culprit goes to your audio manager-sound card, whose breaking or crashing will definitely result in something wrong with the YouTube video that has no sound.. Sound CardThere also stands a good chance that your sound hardware takes the responsibility. e828bfe731 [Visual Novel Maker - little murder case Torrent Download \[key serial number\]](https://reneekendrick1.doodlekit.com/blog/entry/13880250/visual-novel-maker-little-murder-case-torrent-download-key-serial-number)

e828bfe731

[Eclipse Download Mac Os X 10.9.5](https://hyicongconro.therestaurant.jp/posts/15661328)